## **Kompetenzen am Ende der 2. Klasse**

- Die Schüler/innen vertiefen ihre Kenntnisse in den vektoriellen und pixelorientierten Softwareprogrammen.
- Das erlernen Arbeitsdaten zu verwalten gewährleistet die Korrektheit eines Arbeitsverlaufes zu erstellen, dazu Informationen und visuelle Kommunikationen an Zielgruppen zu vermitteln.
- Im Fach Mediengestaltung werden die Grundkenntnisse der Fotografie erlernt, das Gefühl für Bildkomposition und Ästhetik vermittelt und anschließend die grundlegenden Bildbearbeitungsfunktionen auf dem Softwareprogramm durchgenommen, um Dokumente für Print und Non Printmedien zu verwenden.
- Mit praktischen Projektaufträgen lernen die Schüler/innen Arbeitsschritte kreativ und innovativ zu gestalten.
- Die Schüler/innen lernen die Gestaltungssoftware und Elemente der visuellen Kommunikation kennen und mit digitalen Fotokameras umgehen zu können.
- Auch grafikspezifische Input- und Output Instrumente sowie Softwareprogramme für eigene Arbeitsprozesse von der Idee bis zur Realisierung, lernen die Schüler/innen kennen.

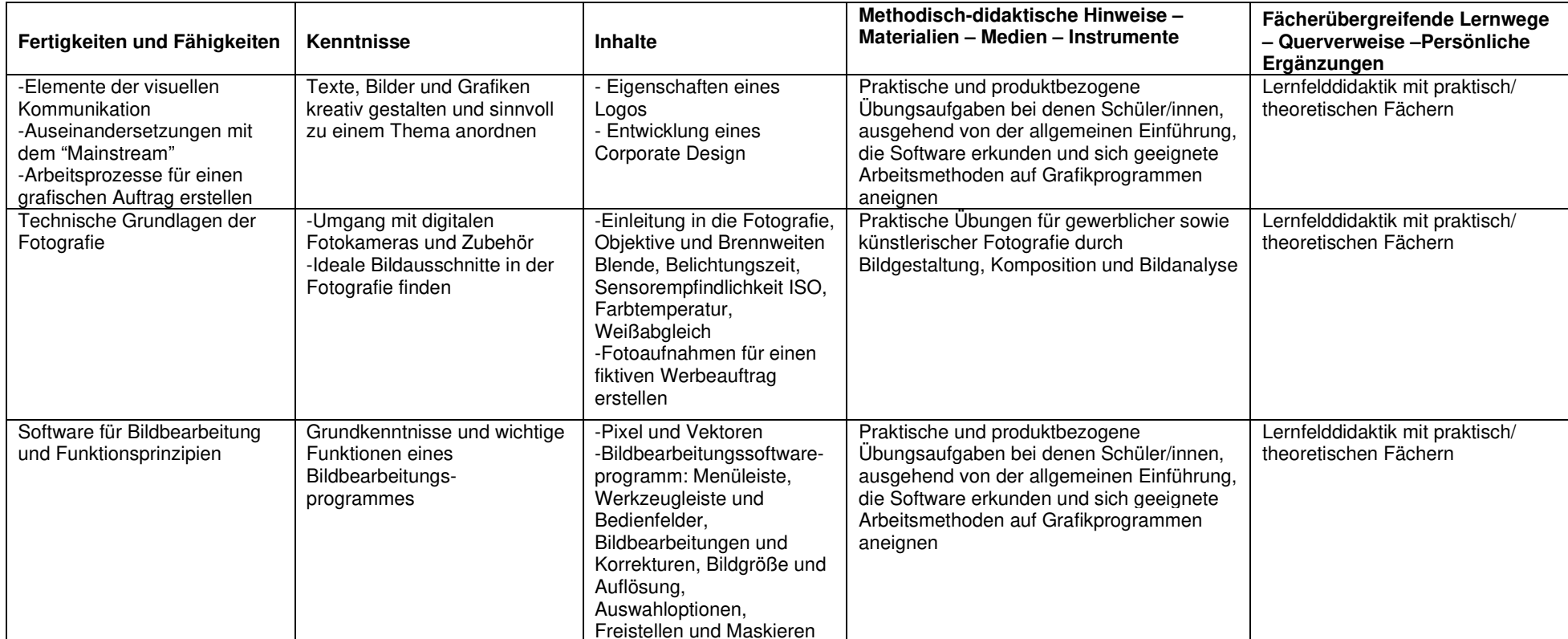

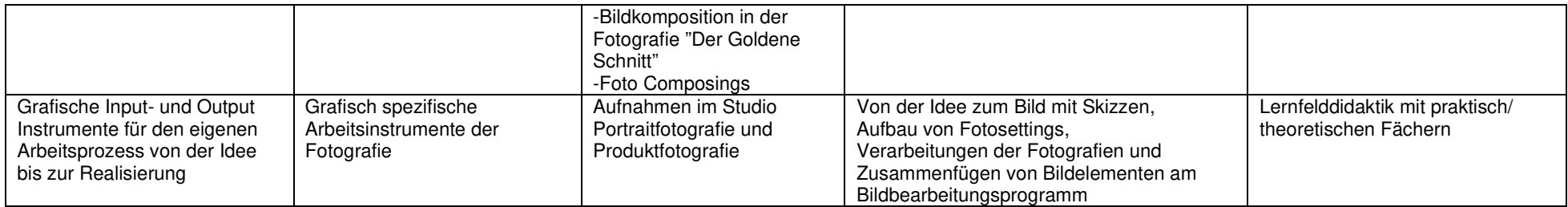